# **Workshop 02 Solution: Conversion and reactor sizing**

**Lecture notes for chemical reaction engineering**

Ranjeet Utikar

#### 2024-03-03

### **Problem 1**

**P2-3:** You have two CSTRs and two PFRs, each with a volume of  $1.6m^3$  $1.6m^3$  . Use Figure 1 to calculate the conversion for each of the reactors in the following arrangements.

- (a) Two CSTRs in series.
- (b) Two PFRs in series.
- (c) Two CSTRs in parallel with the feed,  $F_{A0}$ , divided equally between the two reactors.
- (d) Two PFRs in parallel with the feed divided equally between the two reactors.
- (e) A CSTR and a PFR in parallel with the flow equally divided. Calculate the overall conversion,  $X_{ov}$

$$
X_{ov} = \frac{F_{A0} - F_{A,CSTR} - F_{A,PFR}}{F_{A0}}
$$

with

$$
F_{A,CSTR} = \frac{F_{A0}}{2} - \frac{F_{A0}}{2} X_{CSTR}, \text{and } F_{A,PFR} = \frac{F_{A0}}{2} (1 - X_{PFR})
$$

- (f) A PFR followed by a CSTR.
- (g) A CSTR followed by a PFR.
- (h) A PFR followed by two CSTRs. Is this arrangement a good arrangement or is there a better one?

#### **Solution**:

To read the CSV file use the [genfromtxt](https://numpy.org/doc/stable/reference/generated/numpy.genfromtxt.html) function from numpy

```
import numpy as np
p1_expt_file = './workshop-02-problem-1-data.csv'
p1 expt data = np.genfromtxt(p1 expt file,
                             delimiter=',',
                             dtype=[('x', float),
                                     ('fa0_by_ra', float)],
                             skip header=1)
```
<span id="page-1-0"></span>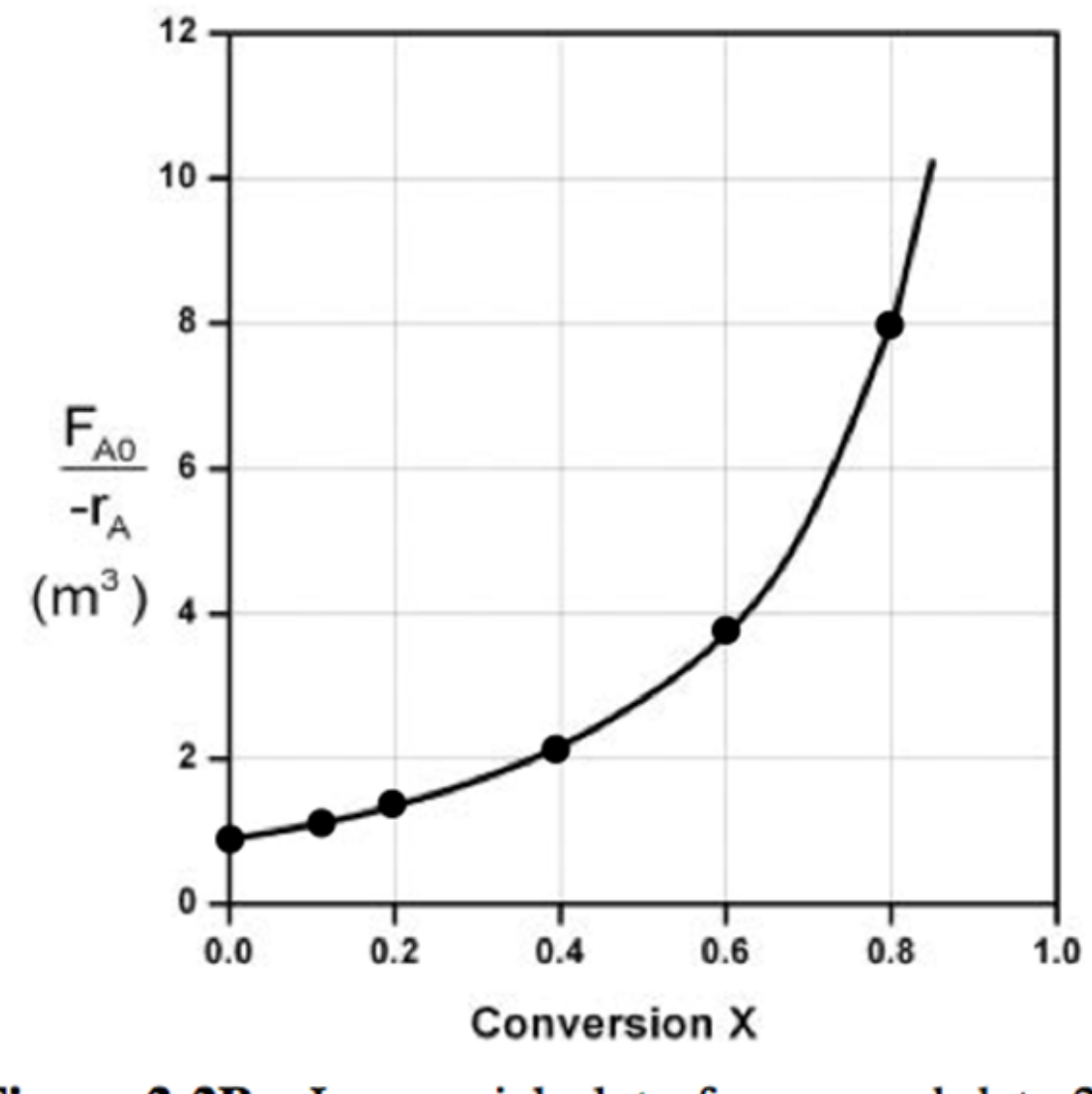

**Figure 2-2B** Levenspiel plot of processed data 2.

Figure 1: Figure-2-2b

To interpolate the data, use [CubicSpline](https://docs.scipy.org/doc/scipy/reference/generated/scipy.interpolate.CubicSpline.html#scipy.interpolate.CubicSpline) function from [scipy.interpolate](https://docs.scipy.org/doc/scipy/reference/interpolate.html).

```
import scipy.interpolate as interpolate
p1 interp = interpolate.CubicSpline(p1 expt data['x'],
                                    p1 expt data_data['fa0_by_ra'])
```
Data plotting using [matplotlib.pyplot](https://matplotlib.org/stable/api/pyplot_summary.html)

```
import matplotlib.pyplot as plt
fig,ax = plt.subplots()ax.scatter(p1_expt_data['x'],
           p1_expt_data['fa0_by_ra'],
           marker='s',
           color='red')
ax.set_xlabel('Conversion X')
ax.set_ylabel('$\\frac{F_{A0}}{-r_A} (m^3)$')
# Setting x and y axis limits
ax.set xlim(0, 1)ax.set ylim(0, 12)plt.show()
```
Add fit line to the plot

```
x interp =np.linspace(0,1,100)
ax.plot(x_interp, p1_interp(x_interp), color='grey')
```
Add rectangle to the plot

```
# Adds rectangle from (0,0) with a width of x1 and height of y1
rectangle = plt. Rectangle((0, 0), x1, y1, color='skyblue', alpha=0.4)ax.add_patch(rectangle)
```
Color area under the curve

```
Fill the area under the curve between x1 and x2
x fill = np.linspace(x1, x2, 100)
y fill = p1 interp(x fill)
ax.fill_between(x_fill, y_fill, color='skyblue', alpha=0.4)
```
(a) Two CSTRs in series (Figure [3\)](#page-3-0).

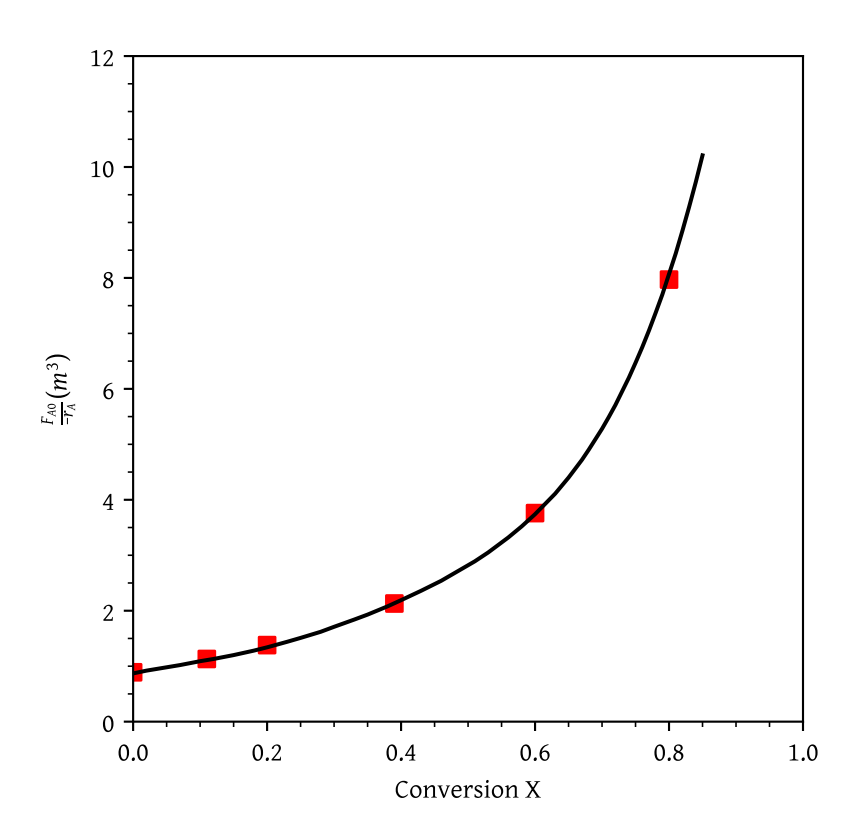

Figure 2: Levenspiel plot of processed data 2 for problem 2-2b

<span id="page-3-0"></span>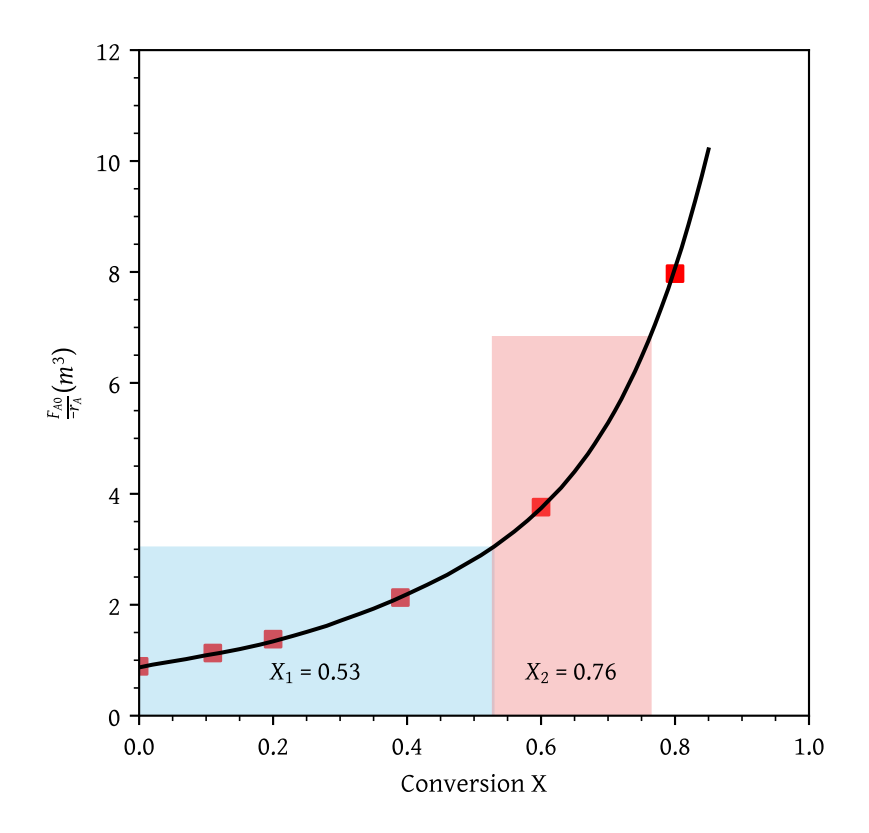

Figure 3: Conversion from two CSTR in series

<span id="page-4-0"></span>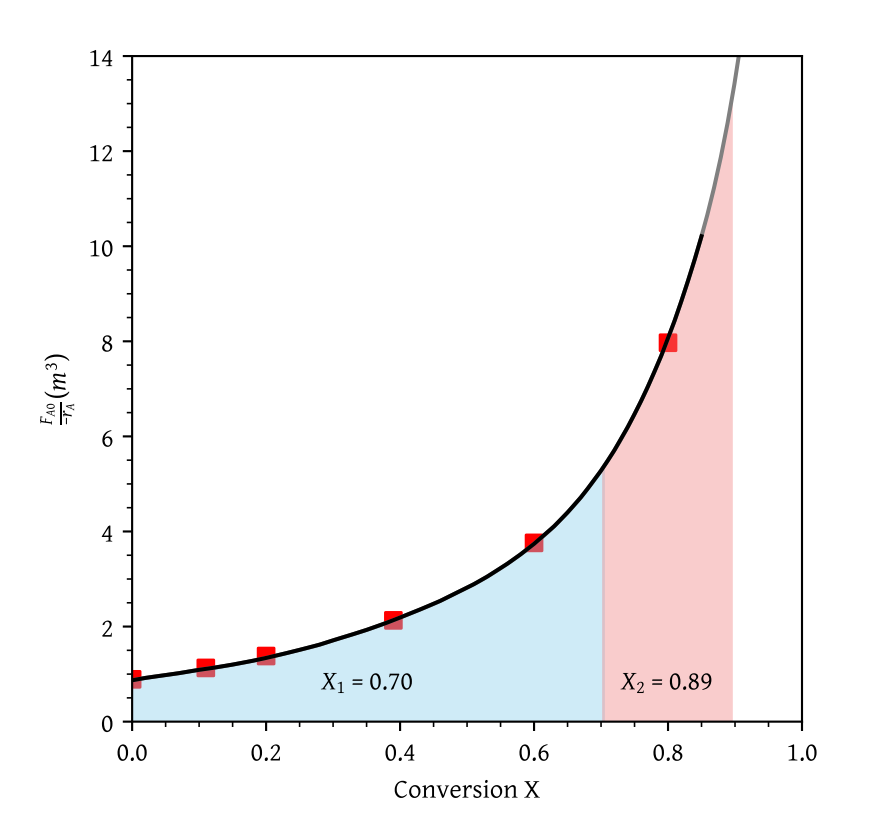

Figure 4: Conversion from two PFR in series

<span id="page-4-1"></span>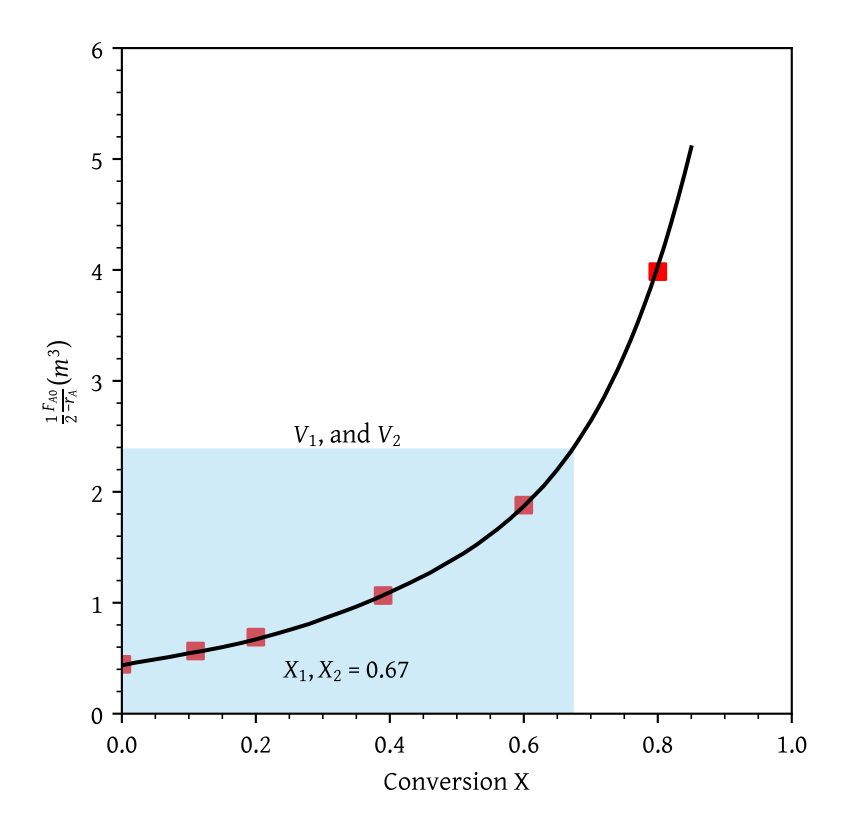

Figure 5: Conversion from two CSTR in parallel

- (b) Two PFRs in series (Figure [4\)](#page-4-0).
- (c) Two CSTRs in parallel with the feed,  $F_{A0}$ , divided equally between the two reactors (Figure [5\)](#page-4-1).
- <span id="page-5-0"></span>(d) Two PFRs in parallel with the feed divided equally between the two reactors (Figure [6\)](#page-5-0).

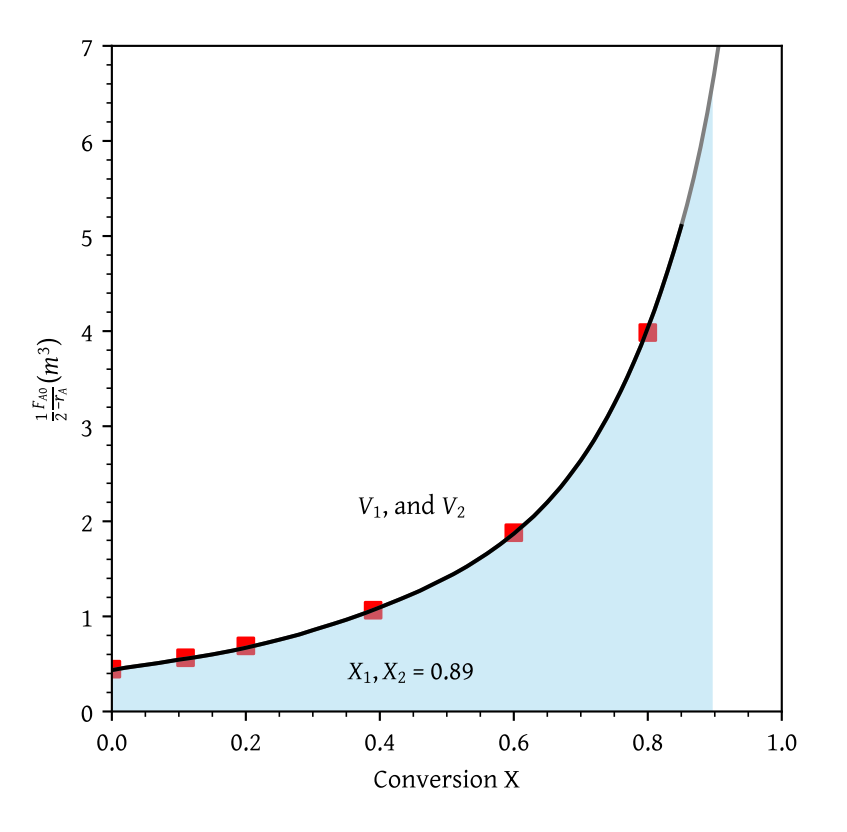

Figure 6: Conversion from two PFR in parallel

- (e) A CSTR and a PFR in parallel with the flow equally divided. Calculate the overall conversion,  $X_{ov}$  (Figure [7\)](#page-6-0)
- (f) A PFR followed by a CSTR (Figure [8\)](#page-6-1).
- (g) A CSTR followed by a PFR (Figure [9\)](#page-7-0).
- (h) A PFR followed by two CSTRs (Figure [10\)](#page-7-1). Is this arrangement a good arrangement or is there a better one?

Two CSTRs followed by a PFR (Figure [11\)](#page-8-0) yield final conversion of  $X^{}_3$  = 0.92.

Two PFRs followed by a CSTR (Figure [12\)](#page-8-1) yield final conversion of  $X^{}_3$  = 0.97.

### **Problem 2**

**P2-4**: The exothermic reaction of stillbene (A) to form the economically important trospophene (B) and methane (C), i.e.,

$$
A\longrightarrow B+C\\
$$

<span id="page-6-0"></span>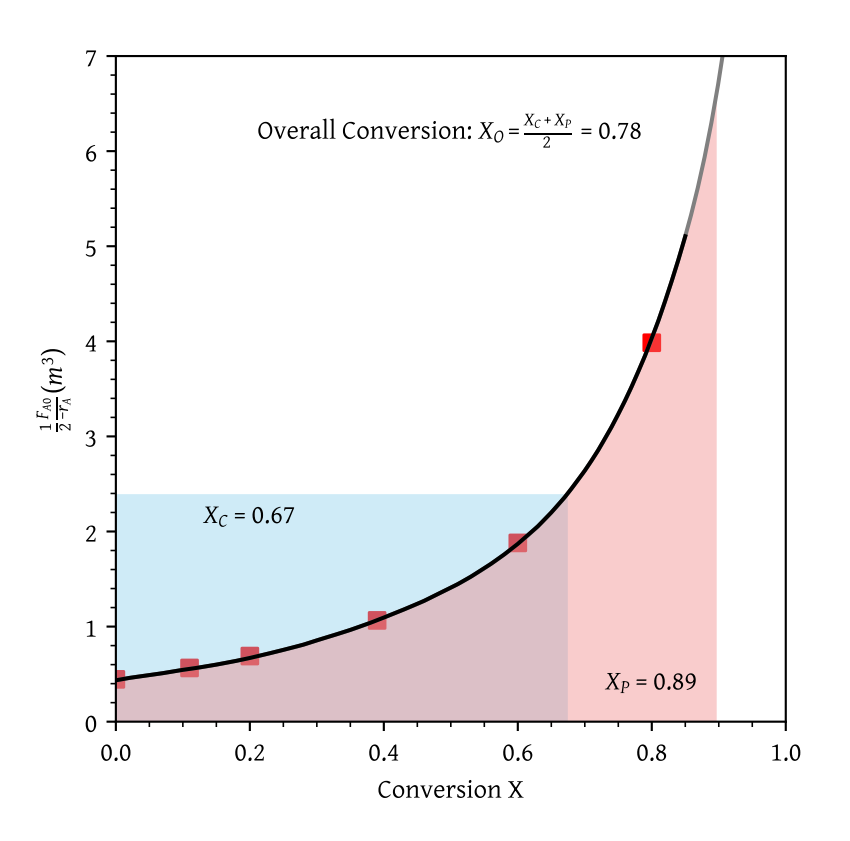

Figure 7: Conversion from a CSTR and a PFR in parallel

<span id="page-6-1"></span>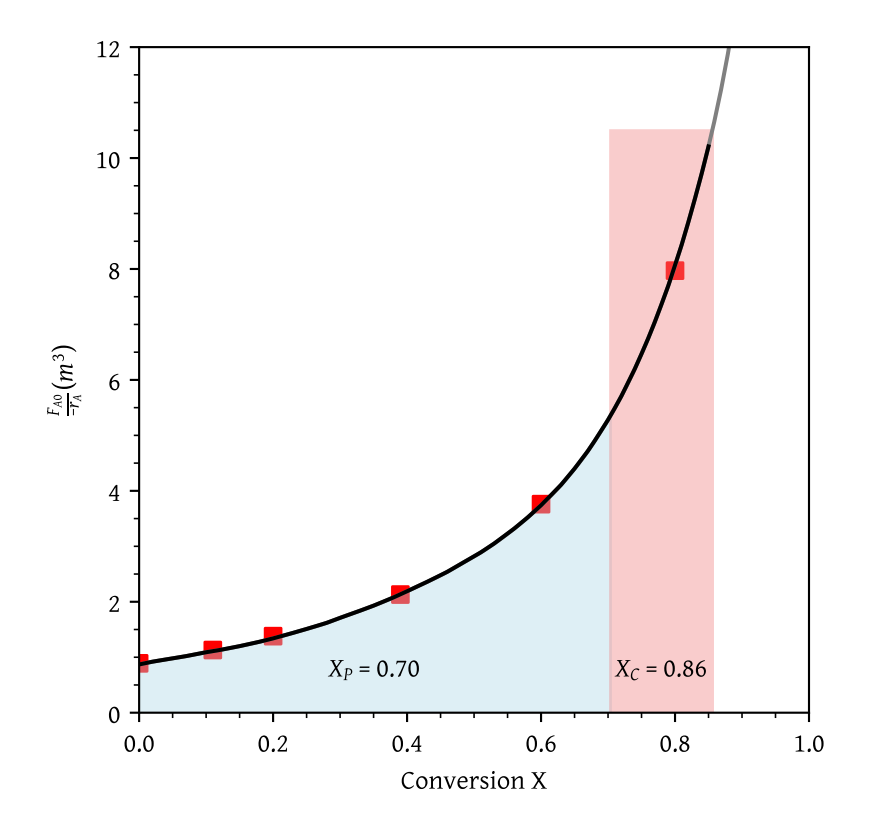

Figure 8: Conversion from a PFR followed by CSTR

<span id="page-7-0"></span>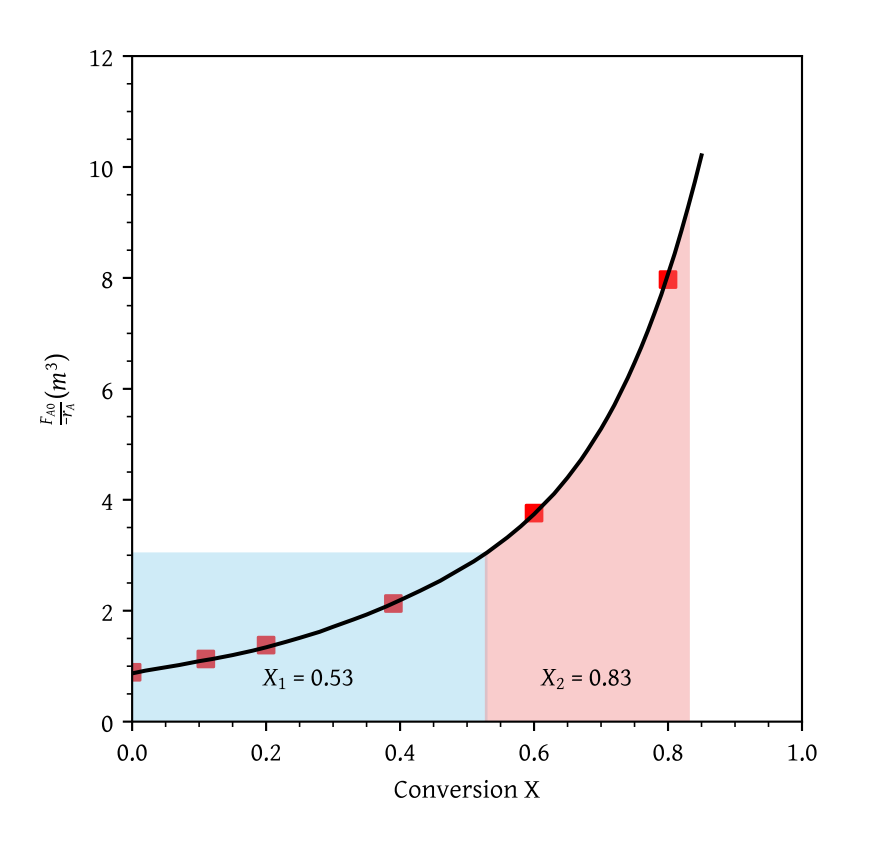

Figure 9: Conversion from a CSTR followed by PFR

<span id="page-7-1"></span>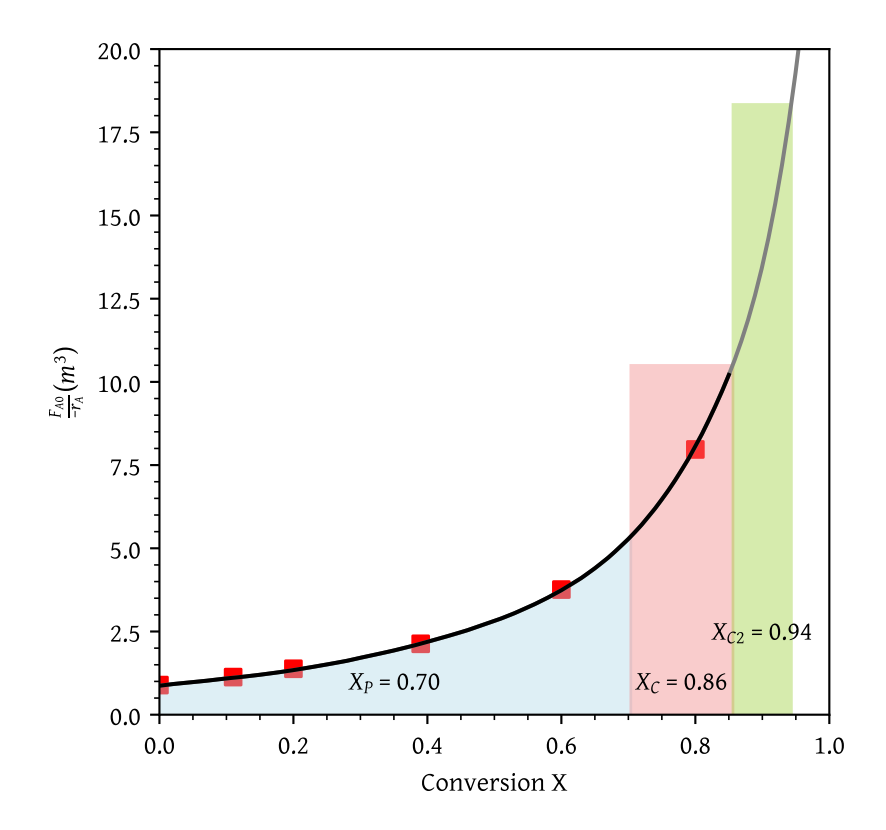

Figure 10: Conversion from a PFR followed by two CSTRs

<span id="page-8-0"></span>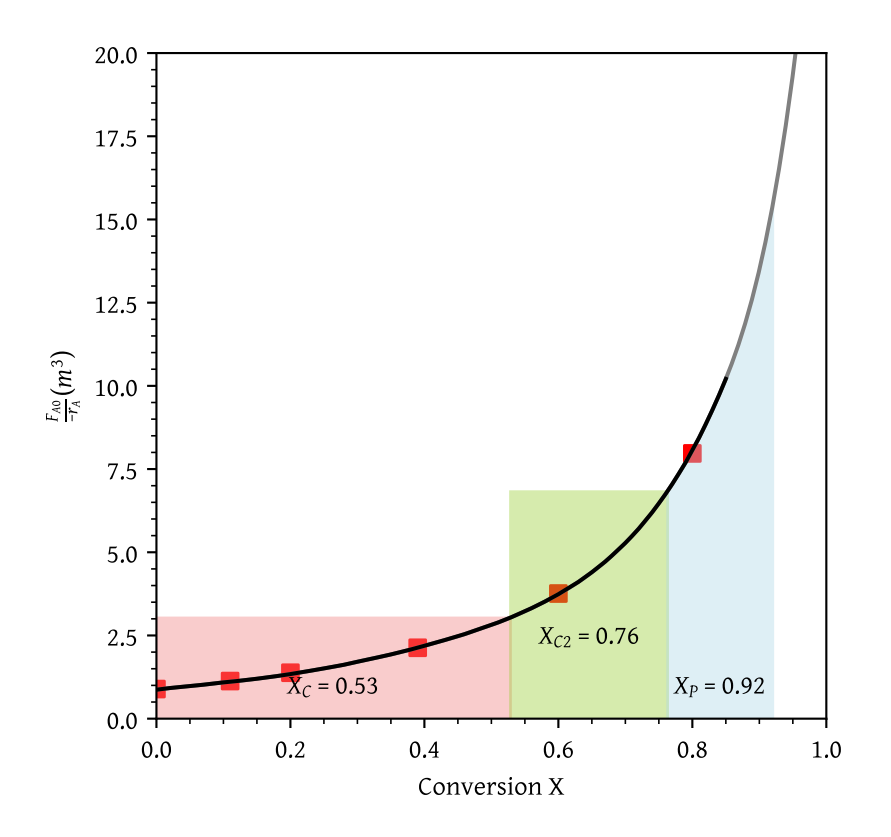

Figure 11: Conversion from two CSTRs followed by a PFR

<span id="page-8-1"></span>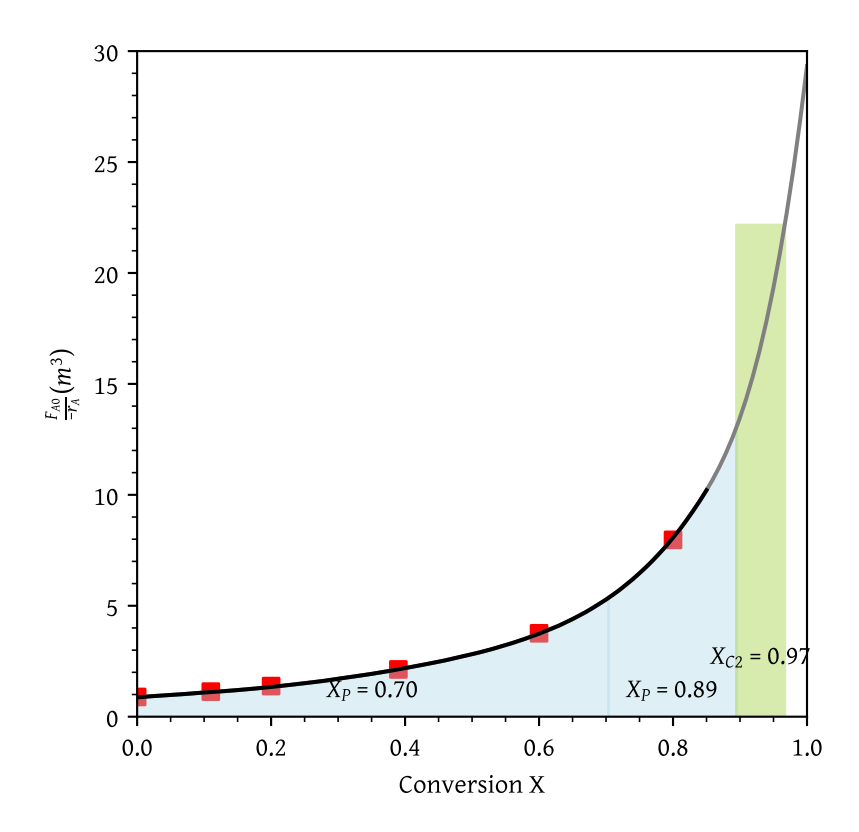

Figure 12: Conversion from two PFRs followed by a CSTR

was carried out adiabatically and the following data recorded:

| X    | $-r_A (mol/dm^3 min)$ |
|------|-----------------------|
| 0    | 1                     |
| 0.2  | 1.67                  |
| 0.4  | 5                     |
| 0.45 | 5                     |
| 0.5  | 5                     |
| 0.6  | 5                     |
| 0.8  | 1.25                  |
| 0.9  | 0.91                  |

Table 1: Problem 2.4 rate data

The entering molar flow rate of A was  $300mol/min$ .

- (a) What are the PFR and CSTR volumes necessary to achieve 40% conversion?
- (b) Over what range of conversions would the CSTR and PFR reactor volumes be identical?
- (c) What is the maximum conversion that can be achieved in a  $105dm^3$  CSTR?
- (d) What conversion can be achieved if a  $72dm^3$  PFR is followed in series by a  $24dm^3$  CSTR?
- (e) What conversion can be achieved if a  $24dm^3$  CSTR is followed in a series by a  $72dm^3$  PFR?
- (f) Plot the conversion and rate of reaction as a function of PFR reactor volume up to a volume of  $100 dm^3$ .

#### **Solution**:

The rate data  $(-r_A)$  is given. We need  $F_{A0}/ - r_A$ . Dividing  $F_{A0} = 300$  by  $-r_A$  we get:

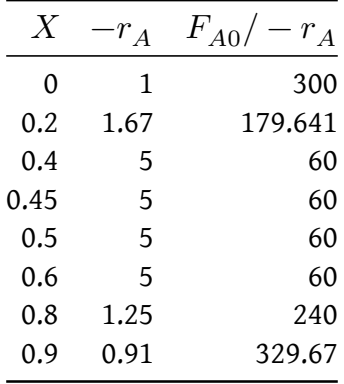

Table 2: Processed data for problem 2

Trying to fit a single cubic spline or a polynomial doesn't work well due to the nature of the data (Figure [13\)](#page-10-0). The data consists of three liniear segments. Therefore, we fit a piecewise linear function using [numpy.piecewise](https://numpy.org/doc/stable/reference/generated/numpy.piecewise.html). We also use [lambda](https://www.w3schools.com/python/python_lambda.asp) functions to define the linear segments.

```
def piecewise linear fit(x, x0, y0, k1, k2, k3):
    ^{\mathrm{H}} T ^{\mathrm{H}}Piecewise linear function defined by slopes and a constant part.
    x0, y0: Coordinates of the piecewise function's bending points.
    k1, k2, k3: Slopes of the first, second, and third parts.
```
<span id="page-10-0"></span>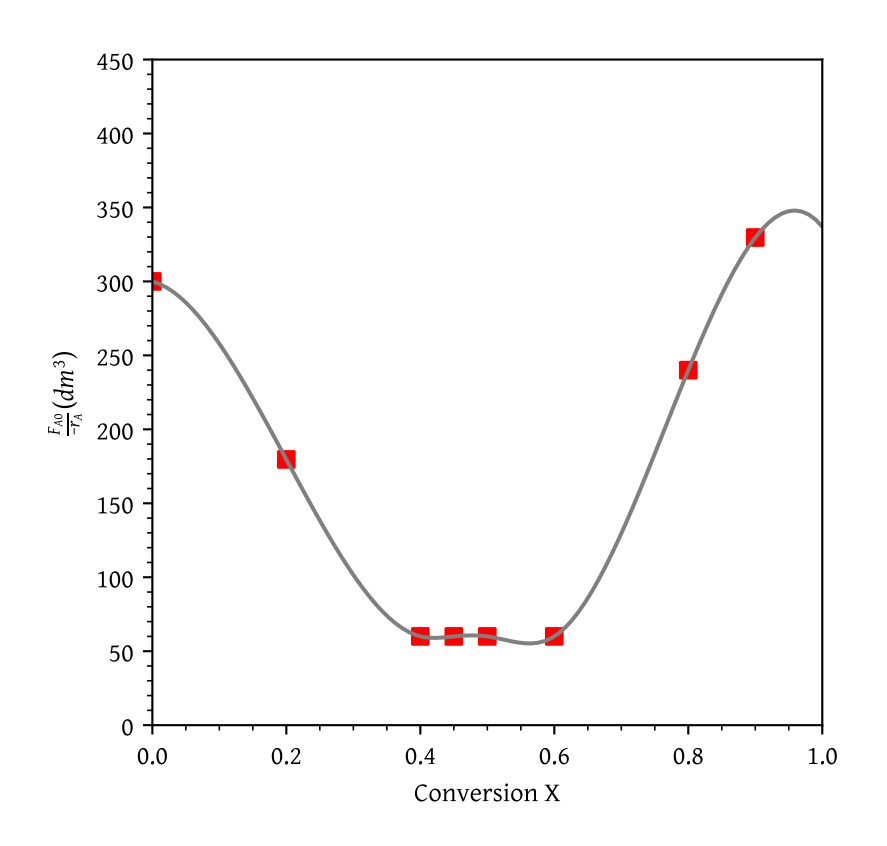

Figure 13: Levenspiel plot of processed data for problem 2-4

```
Note that in this problem,
k1 = -600.0k2 = 0k3 = 898.9010989010986
x0 = [0.4, 0.6]y0 = [60.0, 60.0]We can call this function as
piecewise_linear_fit(x, *args)
args = ([0.4, 0.6], [60.0, 60.0], -600.0, 0, 898.9010989010986)
\bar{m} "" \bar{m}return np.piecewise(x,
                     [x \le x0[0], (x \ge x0[0]) \& (x \le x0[1]), x \ge x0[1]],[lambda x: k1*x + y0[0] - k1*x0[0],lambda x: y0[1],
                      lambda x: k3*x + y0[1] - k3*x0[1]])
```
(a) What are the PFR and CSTR volumes necessary to achieve 40% conversion?

From  $@fig-problem-2a$ ,  $V_{CSTR}$  = 24\.00  $d m^3$ .

(b) Over what range of conversions would the CSTR and PFR reactor volumes be identical?

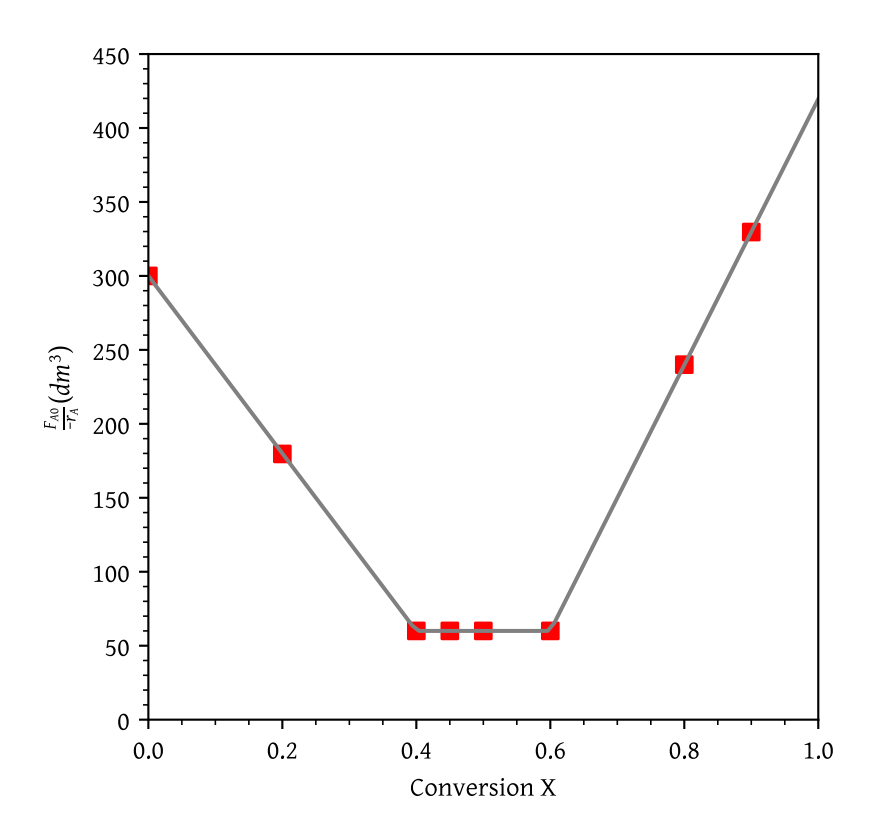

Figure 14: Piecewise linear fit processed data for problem 2-4

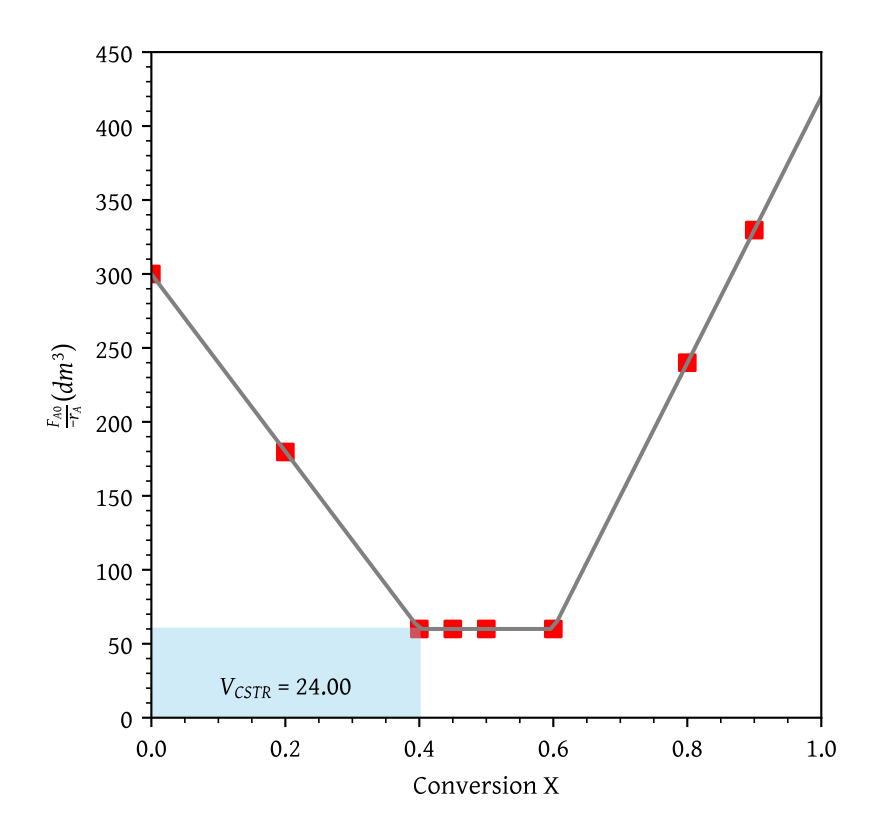

Figure 15: Reactor volume for CSTR to achieve X = 0.4

As the slope of  $F_{A0} / - r_A v s.$   $X$  line is 0 between 0.4 and 0.6, the CSTR and PFR volumes over this range would be identical.

<span id="page-12-0"></span>(c) What is the maximum conversion that can be achieved in a  $105dm^3$  CSTR?

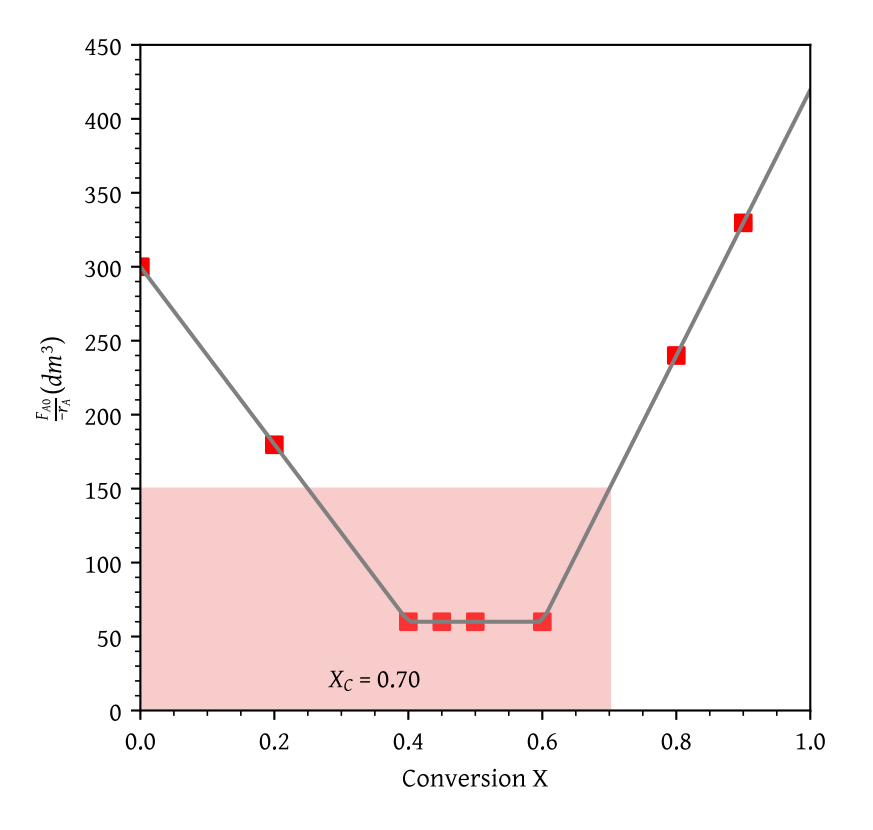

Figure 16: Reactor conversion for CSTR with volume = 105  $dm^3$ 

From Figure [16,](#page-12-0)  $X = 0.70$ .

(d) What conversion can be achieved if a  $72dm^3$  PFR is followed in series by a  $24dm^3$  CSTR?

From Figure [17,](#page-13-0)  $X_{PFR}$  = 0.40 and  $X_{CSTR}$  = 0.64.

(e) What conversion can be achieved if a  $24dm^3$  CSTR is followed in a series by a  $72dm^3$  PFR?

From Figure [18,](#page-13-1)  $X_{CSTR}$  = 0.40 and  $X_{PFR}$  = 0.91.

(f) Plot the conversion and rate of reaction as a function of PFR reactor volume up to a volume of  $100 dm^3$ .

To create this plot (Figure [19\)](#page-14-0), we will need to calculate the volume first for all  $X$  as

$$
V = \int_0^x \frac{F_{A0} - r_A}{d} X
$$

This data is given in Table [3](#page-14-1)

<span id="page-13-0"></span>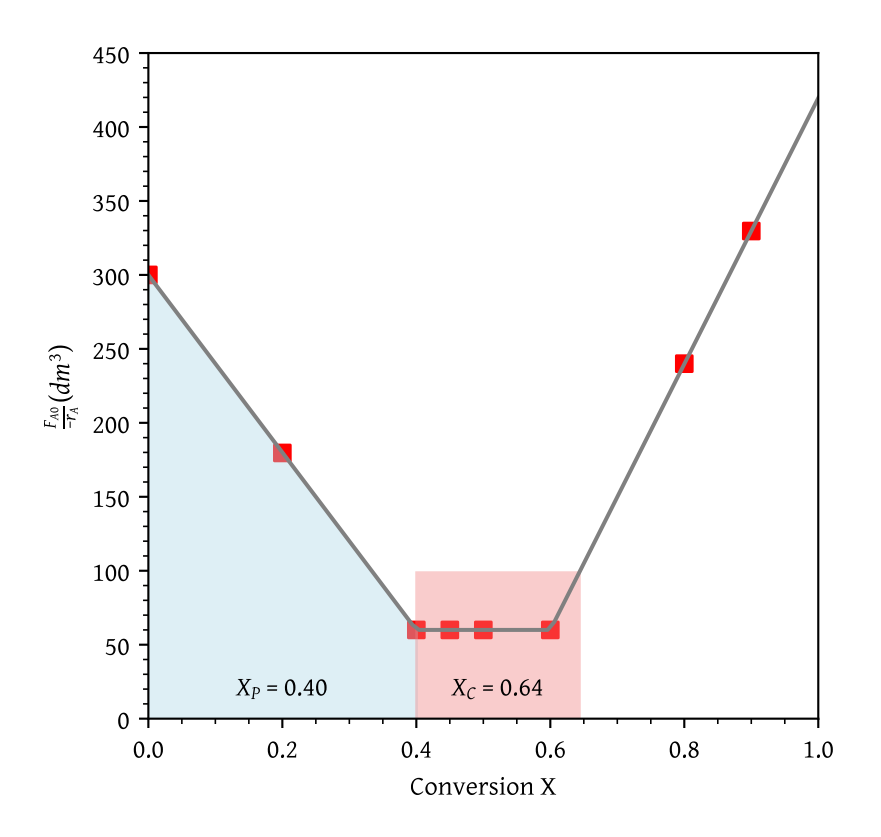

Figure 17: Reactor conversion for PFR followed by CSTR

<span id="page-13-1"></span>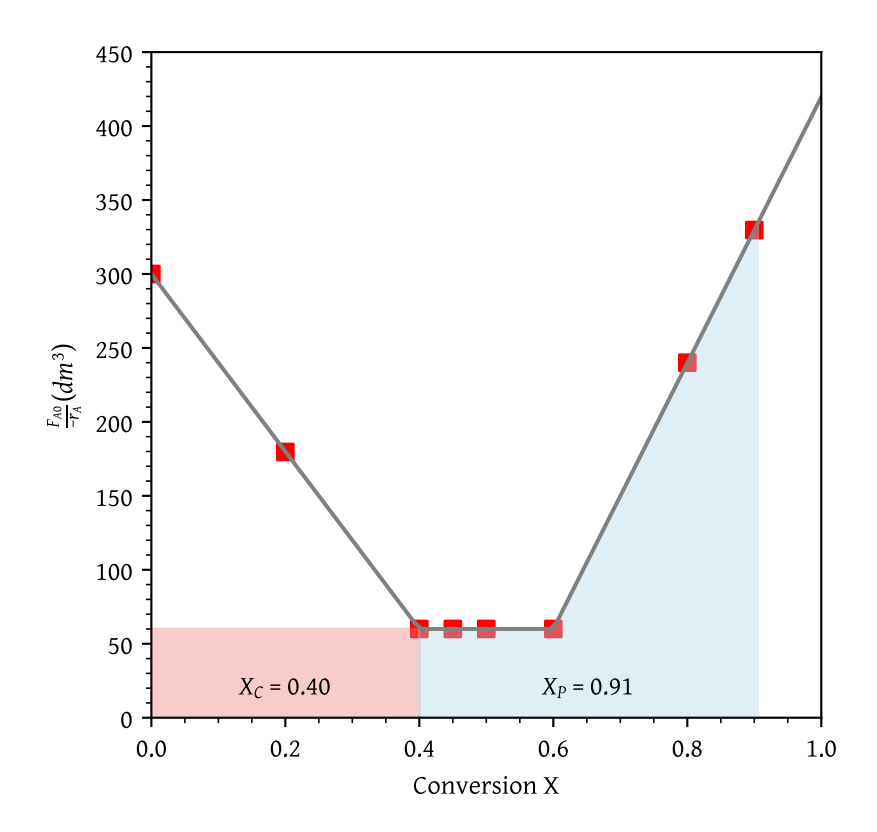

Figure 18: Reactor conversion for CSTR followed by PFR

| $V(dm^3)$ | X    | $r_A$ |
|-----------|------|-------|
| 0         | 0    | 1     |
| 48        | 0.2  | 1.67  |
| 72        | 0.4  | 5     |
| 75        | 0.45 | 5     |
| 78        | 0.5  | 5     |
| 84        | 0.6  | 5     |
| 113.978   | 0.8  | 1.25  |
| 142.451   | 0.9  | 0.91  |

<span id="page-14-1"></span>Table 3: Reactor conversion and rate as function fo volume

<span id="page-14-0"></span>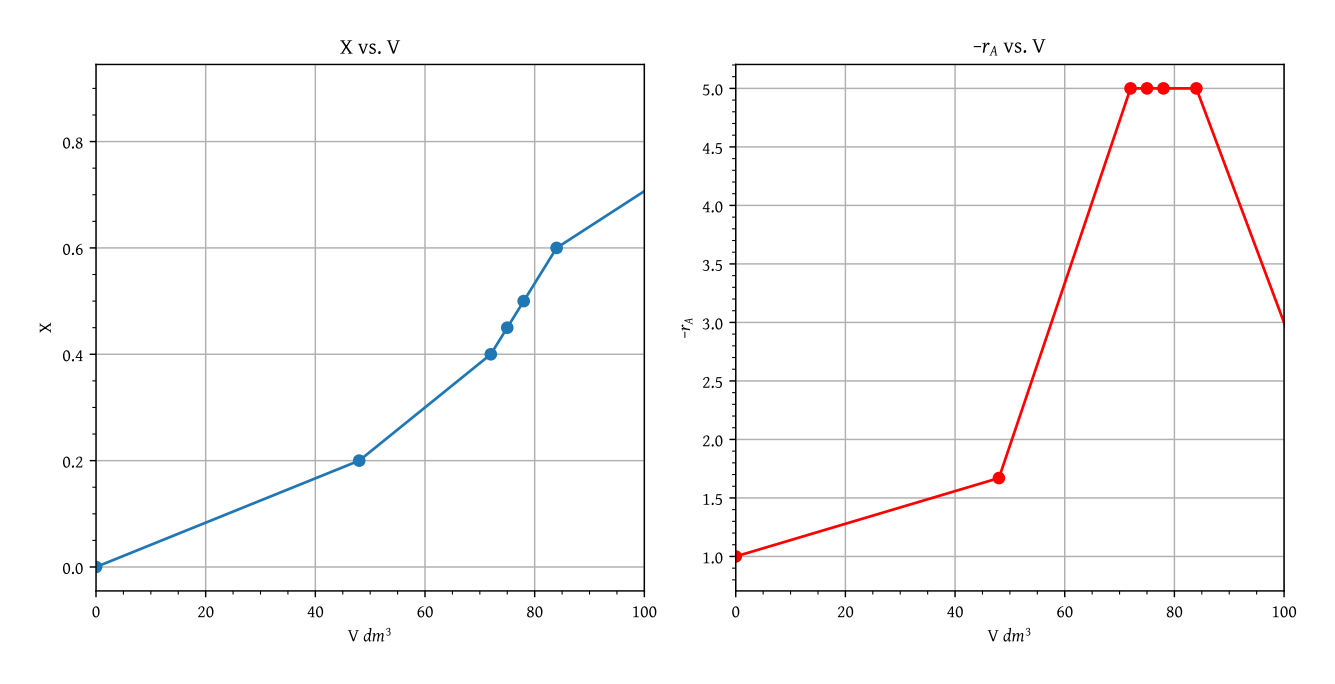

Figure 19: Reactor conversion and rate as function fo volume

## **Problem 3**

**P2-7**: The adiabatic exothermic irreversible gas-phase reaction

$$
2\,A+B\longrightarrow 2\,C
$$

is to be carried out in a flow reactor for an equimolar feed of A and B. A Levenspiel plot for this reaction is shown in Figure [20](#page-15-0) .

- (a) What PFR volume is necessary to achieve 50% conversion?
- (b) What CSTR volume is necessary to achieve 50% conversion?
- (c) What is the volume of a second CSTR added in series to the first CSTR (Part b) necessary to achieve an overall conversion of 80%?
- (d) What PFR volume must be added to the first CSTR (Part b) to raise the conversion to 80%?
- (e) What conversion can be achieved in a  $6 \times 10^4 m^3$  CSTR? In a  $6 \times 10^4 m^3$  PFR?

<span id="page-15-0"></span>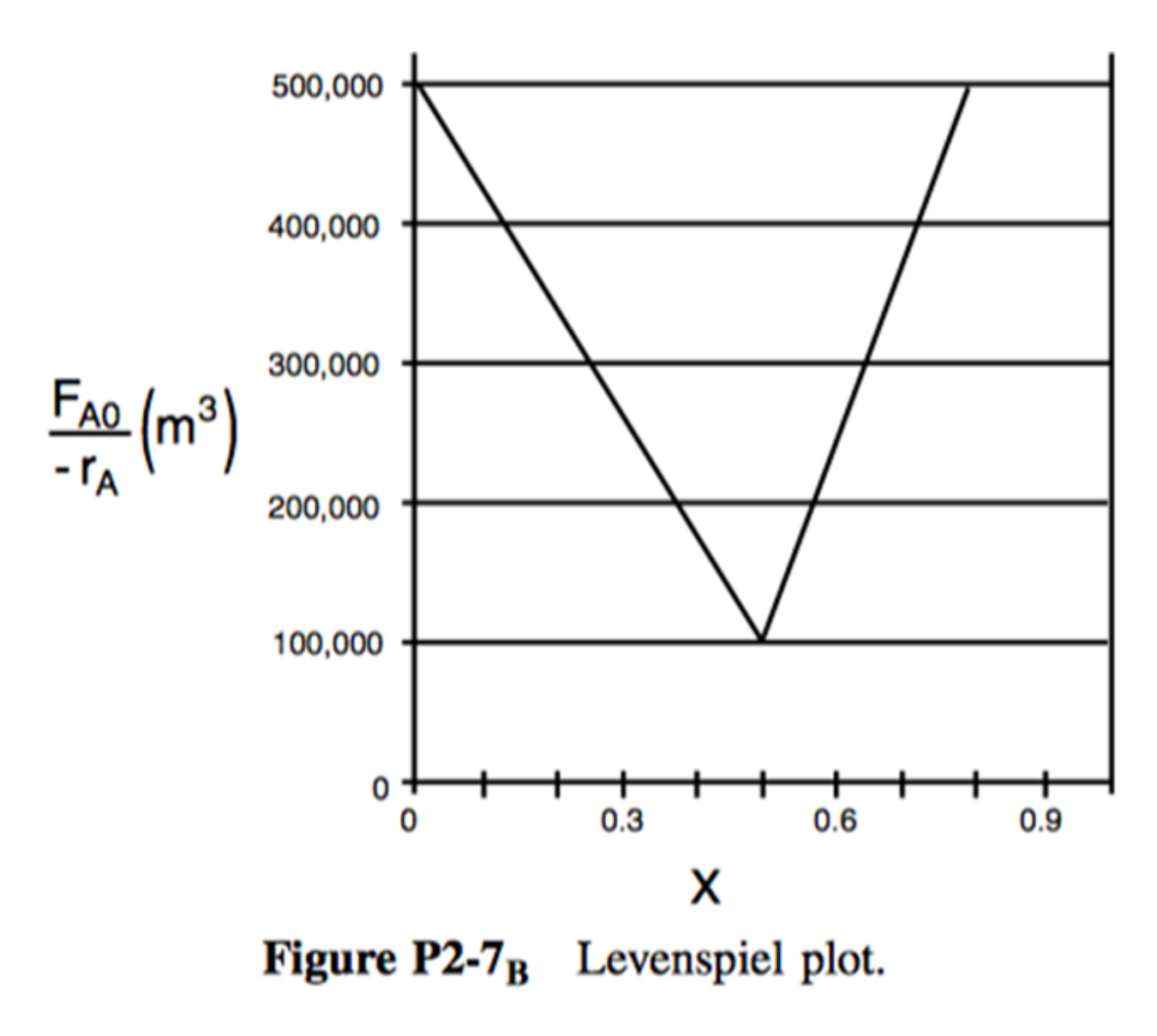

Figure 20: Figure-p2-7b

(f) Think critically to critique the answers (numbers) to this problem.

**Solution**:

# **Problem 4**

**P2.10**: The curve shown in Figure [21](#page-16-0) is typical of a gas-solid catalytic exothermic reaction carried out adiabatically.

- (a) Assuming that you have a fluidized CSTR and a PBR containing equal weights of catalyst, how should they be arranged for this adiabatic reaction? Use the smallest amount of catalyst weight to achieve 80% conversion of A.
- (b) What is the catalyst weight necessary to achieve 80% conversion in a fluidized CSTR?
- (c) What fluidized CSTR weight is necessary to achieve 40% conversion?
- (d) What PBR weight is necessary to achieve 80% conversion?
- (e) What PBR weight is necessary to achieve 40% conversion?
- (f) Plot the rate of reaction and conversion as a function of PBR catalyst weight, W.

<span id="page-16-0"></span>Additional information: FA0 = 2 mol/s.

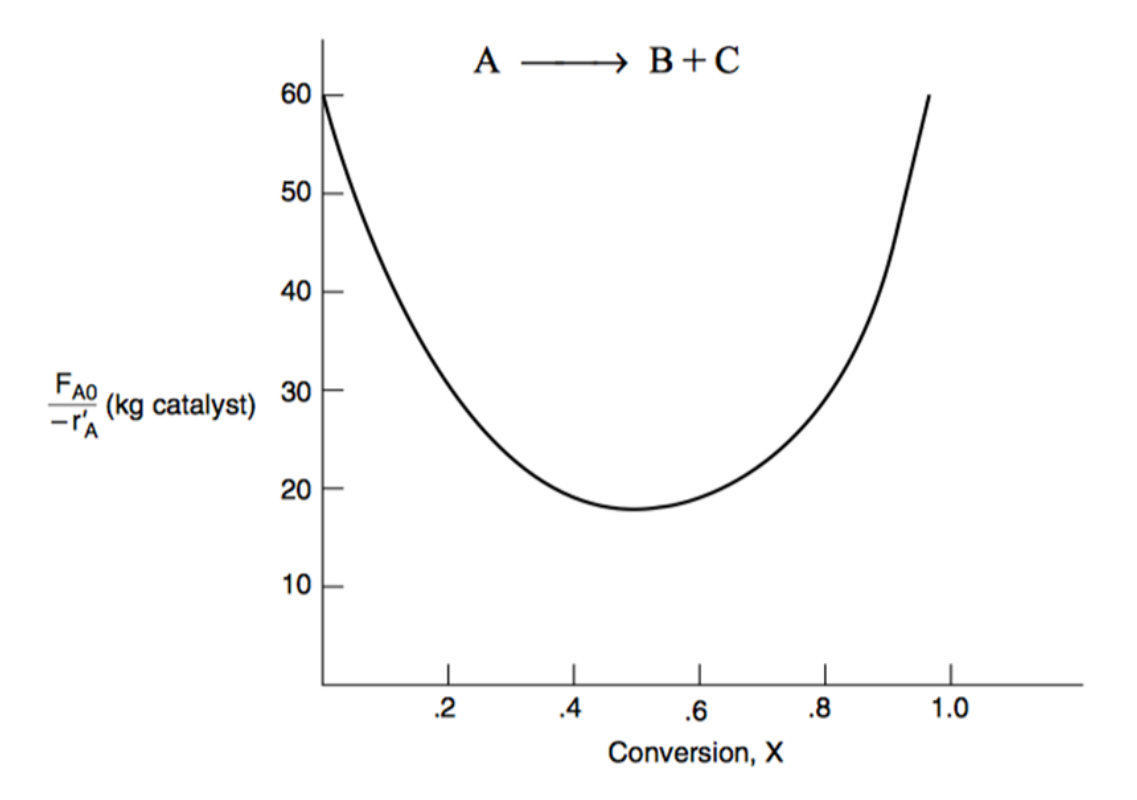

**Figure P2-10**<sub>B</sub> Levenspiel plot for an adiabatic exothermic heterogeneous reaction.

Figure 21: Figure P2-10b

#### **Solution**:

Digitized graph: (Figure [22\)](#page-17-0)

<span id="page-17-0"></span>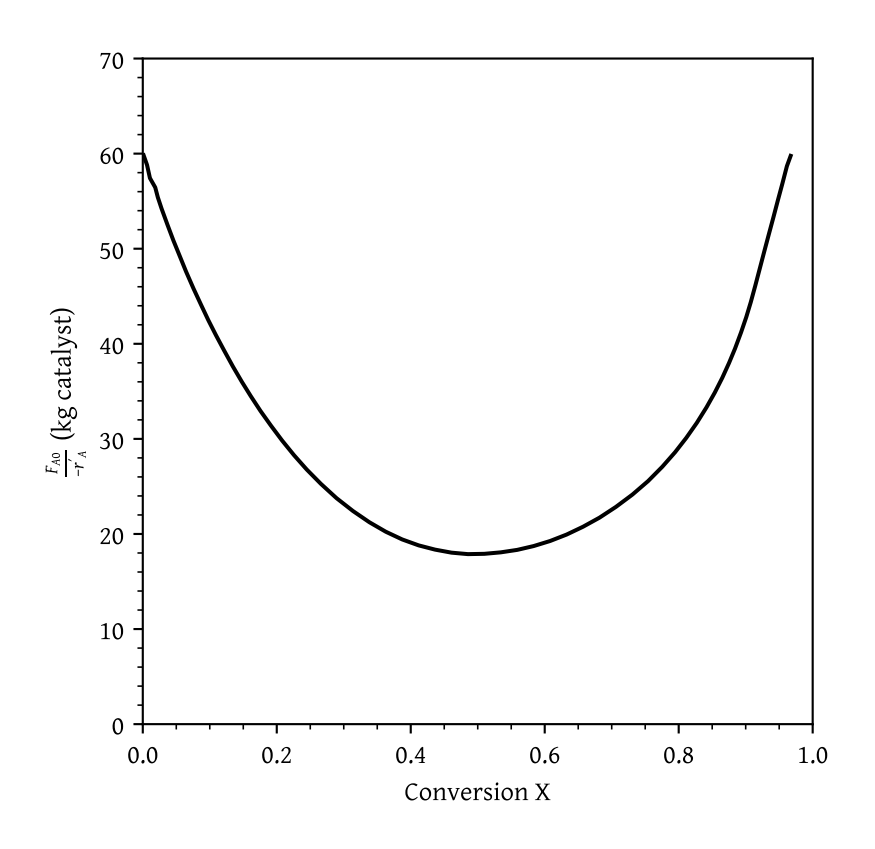

Figure 22: Levenspiel plot for an adiabatic exothermic heterogeneous reaction.

- (a) Assuming that you have a fluidized CSTR and a PBR containing equal weights of catalyst, how should they be arranged for this adiabatic reaction? Use the smallest amount of catalyst weight to achieve 80% conversion of A. (Figure [23\)](#page-19-0)
- (b) What is the catalyst weight necessary to achieve 80% conversion in a fluidized CSTR? (Figure [24\)](#page-19-1)
- (c) What fluidized CSTR weight is necessary to achieve 40% conversion? (Figure [25\)](#page-20-0)
- (d) What PBR weight is necessary to achieve 80% conversion? (Figure [26\)](#page-20-1)
- (e) What PBR weight is necessary to achieve 40% conversion? (Figure [27\)](#page-21-0)
- <span id="page-17-1"></span>(f) Plot the rate of reaction and conversion as a function of PBR catalyst weight, W. (Data table: Table [4;](#page-17-1) Plots: Figure [28\)](#page-21-1)

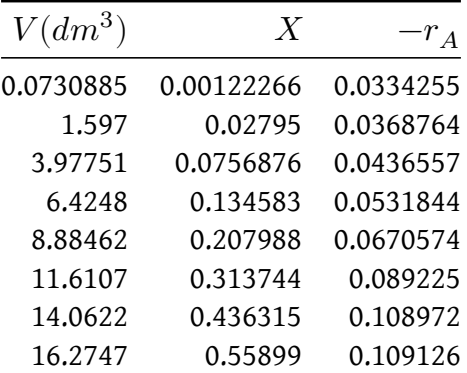

Table 4: Reactor conversion and rate as function fo volume

| $V(dm^3)$ | $\boldsymbol{X}$ | $r_A$     |
|-----------|------------------|-----------|
| 18.6969   | 0.681754         | 0.0921045 |
| 21.4901   | 0.794571         | 0.0699448 |
| 23.7561   | 0.865033         | 0.0549146 |
| 25.4624   | 0.907618         | 0.0450597 |
| 27.1073   | 0.941305         | 0.037535  |
|           |                  |           |

Table 4: Reactor conversion and rate as function fo volume

<span id="page-19-0"></span>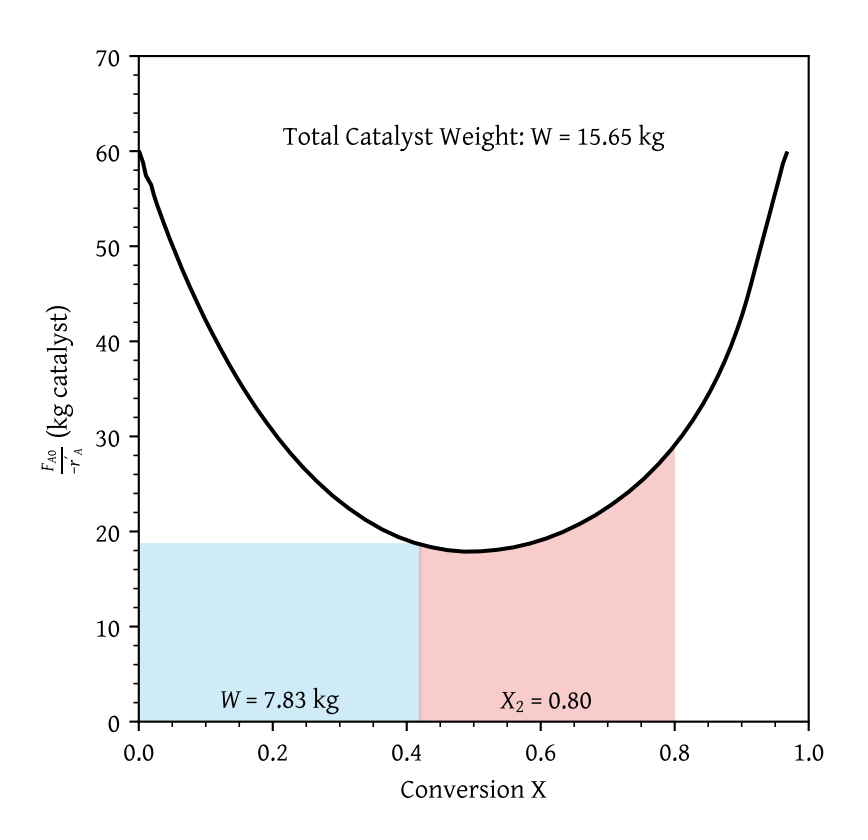

<span id="page-19-1"></span>Figure 23: Levenspiel plot for an adiabatic exothermic heterogeneous reaction.

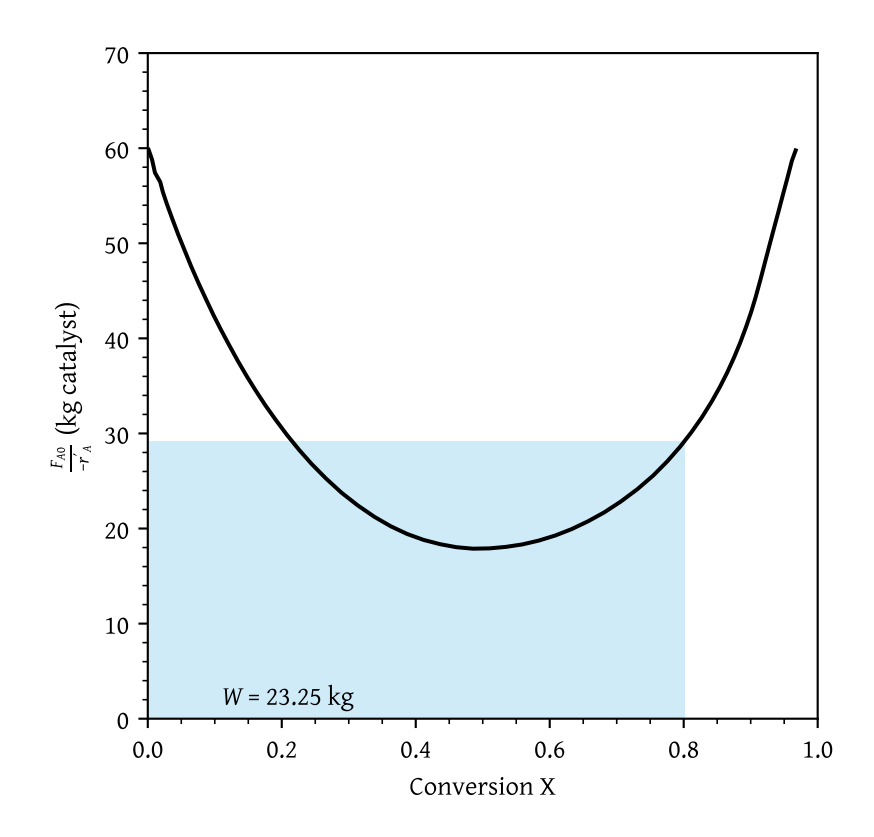

Figure 24: Catalyst weight for 80% conversion in CSTR

<span id="page-20-0"></span>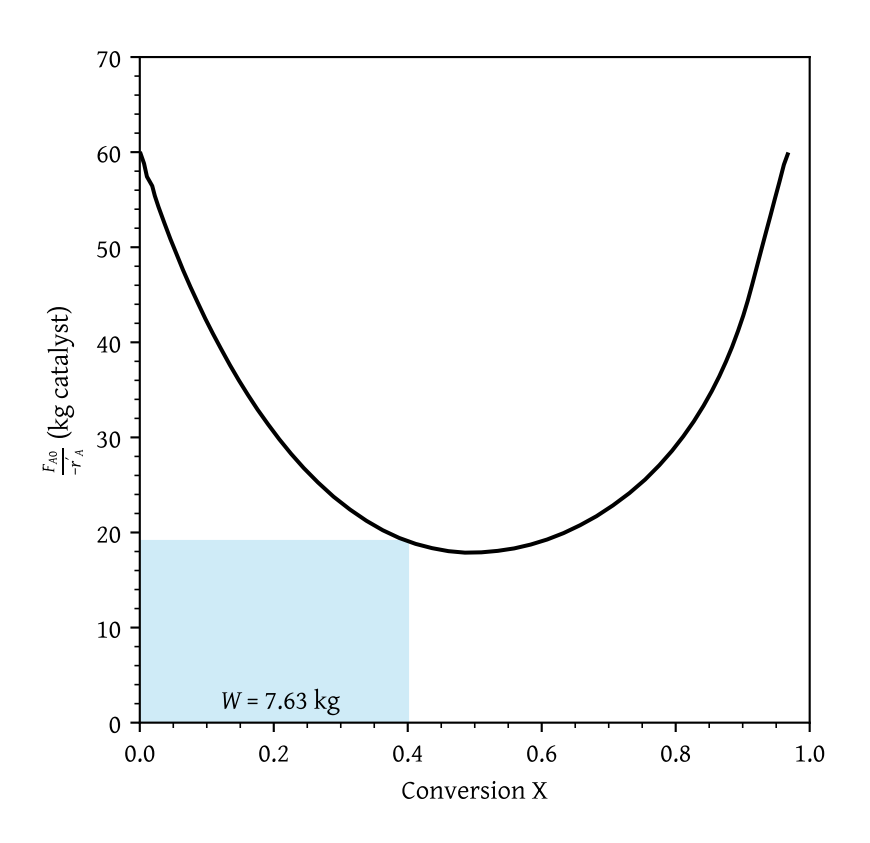

Figure 25: Catalyst weight for 40% conversion in CSTR

<span id="page-20-1"></span>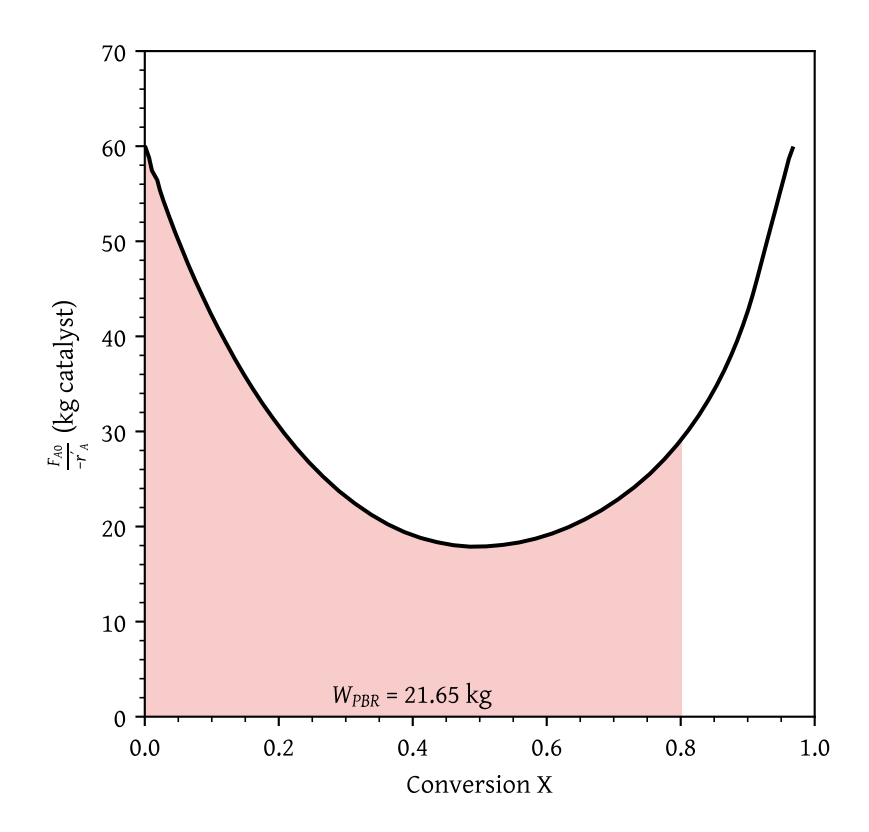

Figure 26: Catalyst weight for 80% conversion in PBR

<span id="page-21-0"></span>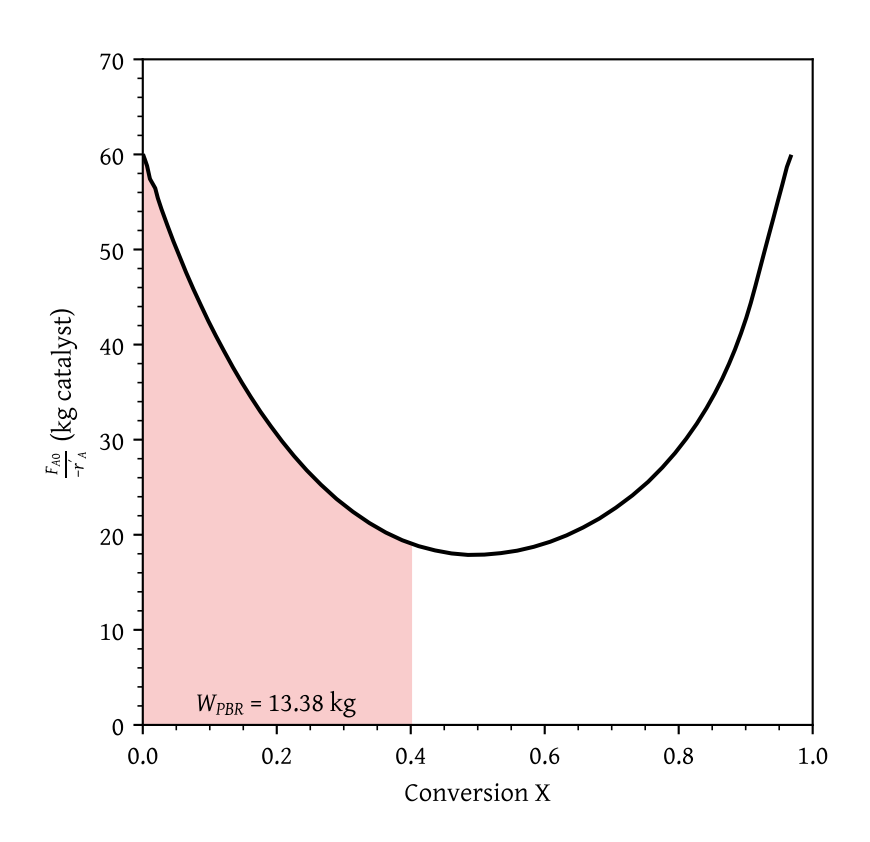

Figure 27: Catalyst weight for 40% conversion in PBR

<span id="page-21-1"></span>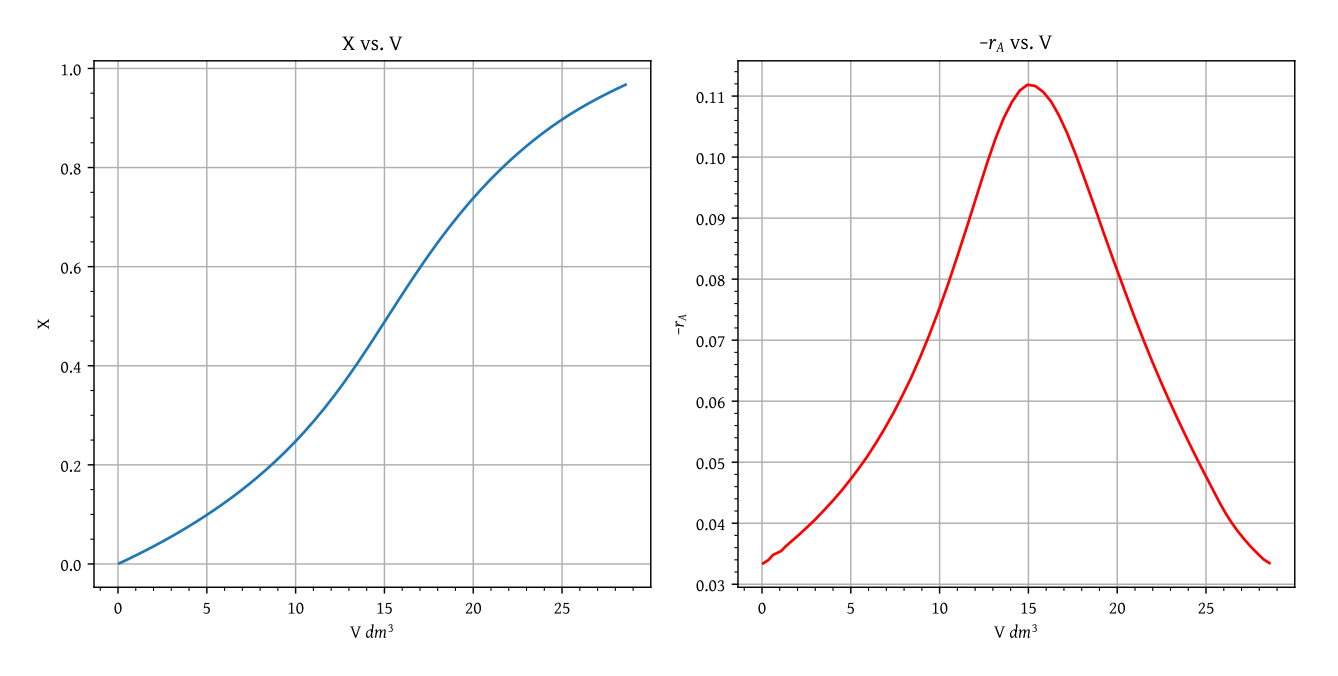

Figure 28: Reactor conversion and rate as function fo volume